## Etykiety samoprzylepne i naklejki:

Poniżej prezentujemy wytyczne przygotowania projektów do druku.

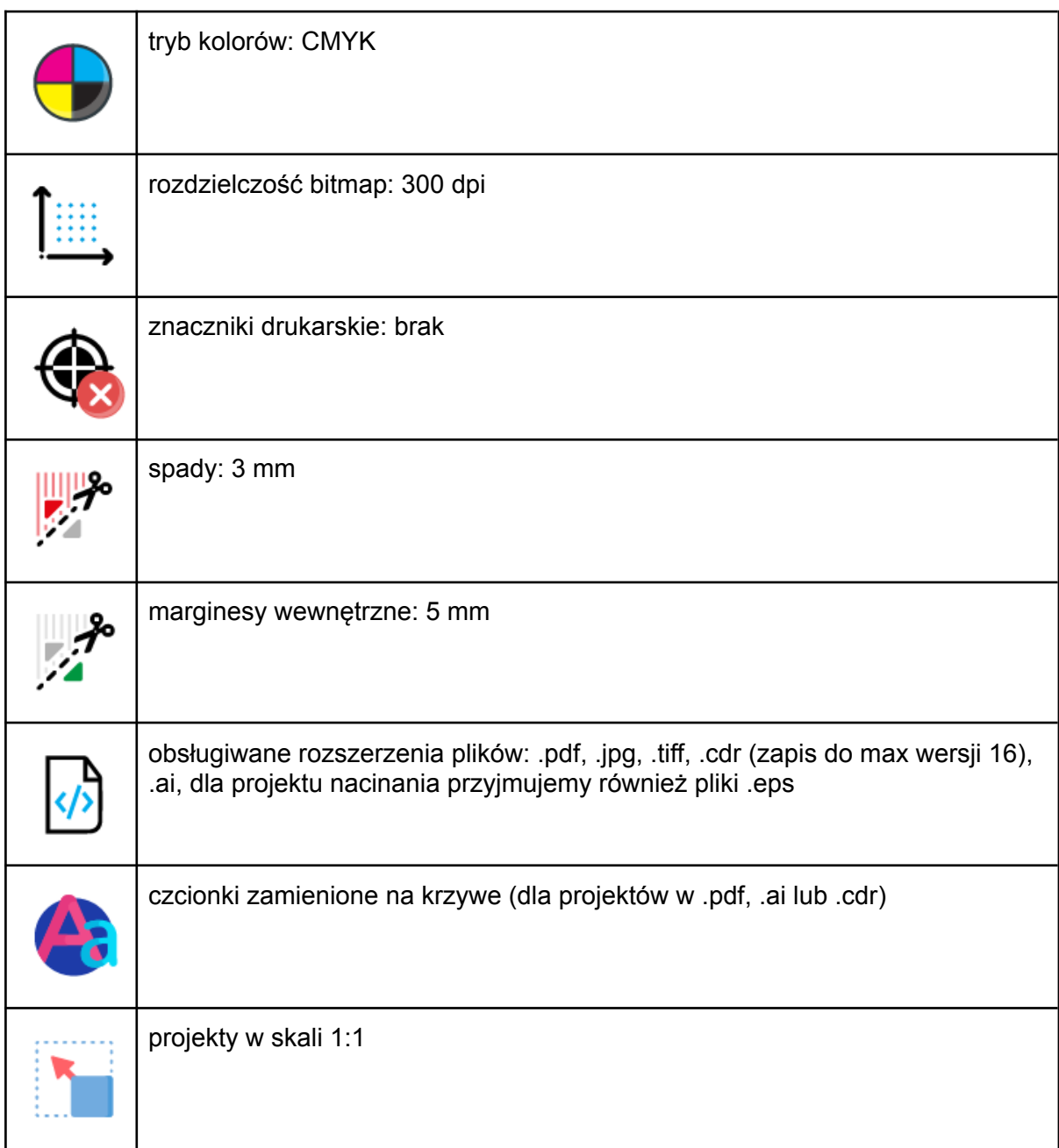

## Tryb kolorów:

Zastosowany tryb kolorów powinien być ustawiony na CMYK.

Rozdzielczość bitmap:

Rozdzielczość bitmap prosimy ustawić na 300 dpi.

## Spad i marginesy:

Istotne elementy muszą być oddalone do wewnątrz projektu minimum 5 mm od linii przycięcia. Projekt etykiety samoprzylepnej, musi zostać powiększony o 3 mm dodatkowo wokół linii cięcia.

Marginesy wewnętrzne - istotne elementy muszą być oddalone minimum 5 mm od linii nacięcia / przycięcia, rysunek poniżej.

Spady - w projekcie naklejki tło projektu musi wychodzić 3 mm poza docelowy format / kształt nacięcia, rysunek poniżej.

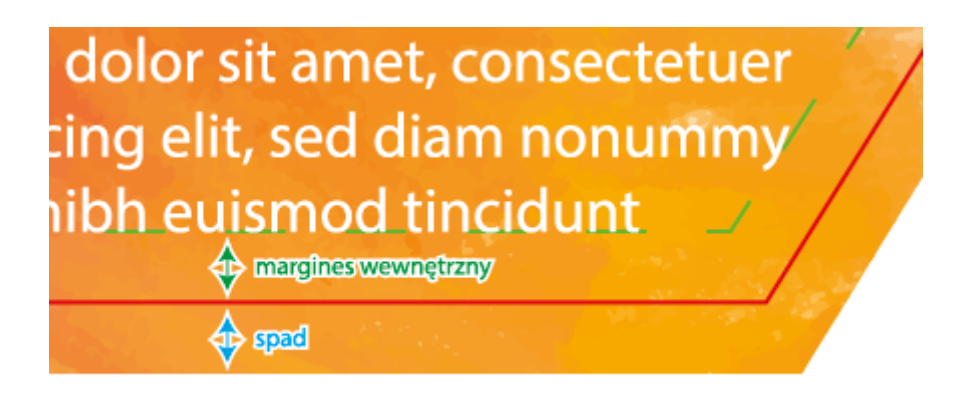

## Przygotowanie plików:

Do druku na folii z nacinaniem ploterowym dowolnego kształtu, należy przygotować:

- projekt druku (.pdf, .jpg, .tiff, .cdr (zapis do max wersji 16, czcionki zamienione na krzywe), .ai (czcionki zamienione na krzywe)
- projekt nacinania\*, w postaci wektorowej (.eps, .pdf lub .ai/.cdr dołączony do projektu druku, umiejscowiony w osobnej warstwie) / \* w przypadku naklejek prostokątnych, kwadratowych, okrągłych lub owalnych możesz dostarczyć samą grafikę do druku, bez projektu nacinania

Przykładowe sposoby przygotowania plików do druku z nacinaniem naklejki o kształcie nieregularnym mogą Państwo zobaczyć w linku [tutaj.](https://drukland.com.pl/makiety/naklejki-drukowanie-etykiet-samoprzylepnych/przygotowanie-do-druku-naklejek-etykiety.zip)